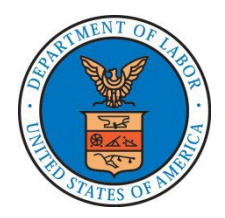

## **Financial Report Instructions**

# ETA-9130 (A) – Statewide Youth

### **There are different variations of form ETA-9130, each pertaining to a specific program/funding stream. The instructions for the various ETA-9130 forms are not identical. Please ensure that you are using the correct ETA-9130 form and instructions.**

#### **Report Submission**

- 1) The U.S. Department of Labor (DOL) Employment and Training Administration (ETA) requires all grant recipients to submit the ETA-9130 Financial Report electronically through an on-line reporting system.
- 2) Recipients are issued a password and a PIN to enable reporting via the on-line reporting system at [www.etareports.doleta.gov.](http://www.etareports.doleta.gov/) Upon accessing the system, detailed on-line reporting instructions are provided.
- 3) Report submission is a three step process**:**
	- **1. DATA ENTRY** the *Secondary Contact* person, designated by the recipient organization, is responsible for entering the required data on the ETA-9130, using the password;
	- **2. DATA CERTIFICATION** the *Primary Contact* person, the designated authorized official in the recipient organization, is responsible for certifying the accuracy of the data by entering the PIN; and
	- **3. DATA ACCEPTANCE** DOL/ETA is responsible for reviewing the certified ETA-9130, communicating with recipients, as necessary, and accepting the report within 10 business days after report certification. If a modification is required, the certification and acceptance processes must be repeated.

### **Reporting Requirements**

- 1) Submission of the ETA-9130 is required on a quarterly basis. **Reporting quarter end dates shall correspond to the following calendar quarter end dates: March 31, June 30, September 30, and December 31.** A final quarter ETA-9130 is required at the completion of the quarter, encompassing the grant award end date, or at the completion of the quarter in which all funds have been expended, whichever comes first. The final quarter ETA-9130 must be indicated by selecting "YES" in Item 6, Final Report.
- 2) Quarterly reports, including the final quarter report, are required to be submitted *no later than 45 calendar days* after the end of each specified reporting period. **The reporting due dates are: May 15, August 15, November 15, and February 15.** The deadlines for ETA-9130 submissions do not change, even in instances when the reporting due date falls on a weekend or holiday. The e-reporting system is available 24 hours a day, 7 days a week, and reports can be submitted in advance of the due date. However, technical support is available only during normal business hours (EST), Monday through Friday.
- 3) A closeout report is required to be submitted *no later than 90 calendar days* after the grant end date. The closeout report is separate from (and additional to) the final quarter report and becomes accessible on-line after submittal of the final quarter report. (The closeout report does not need to be completed until the grant closeout process begins.)
- 4) All financial data is required to be reported **cumulative from grant inception**, through the end of each reporting period. Expenditure data is required to be reported on an **accrual basis**.
- 5) A separate ETA-9130 is required for each program and each fund source (subaccount) awarded to a grant recipient.
- 6) All sections of the report must be completed unless otherwise noted in the grant agreement.

For more information regarding DOL/ETA grants and financial reporting, please visit [http://www.doleta.gov/grants/.](http://www.doleta.gov/grants/) Additional assistance may be provided through your Federal Project Officer. Technical issues with the on-line reporting system should be directed to: [appsupport.egrants@dol.gov.](mailto:appsupport.egrants@dol.gov)

Please ensure that the certifying official information contained in Items 14a -14d is correct. **Any outdated information will delay transmission of the grant's closeout package and relevant information affecting the grant.** To request a change in the signatory/certifying official, you must send an e-mail to [ETApassword.pin@dol.gov.](mailto:ETApassword.pin@dol.gov)

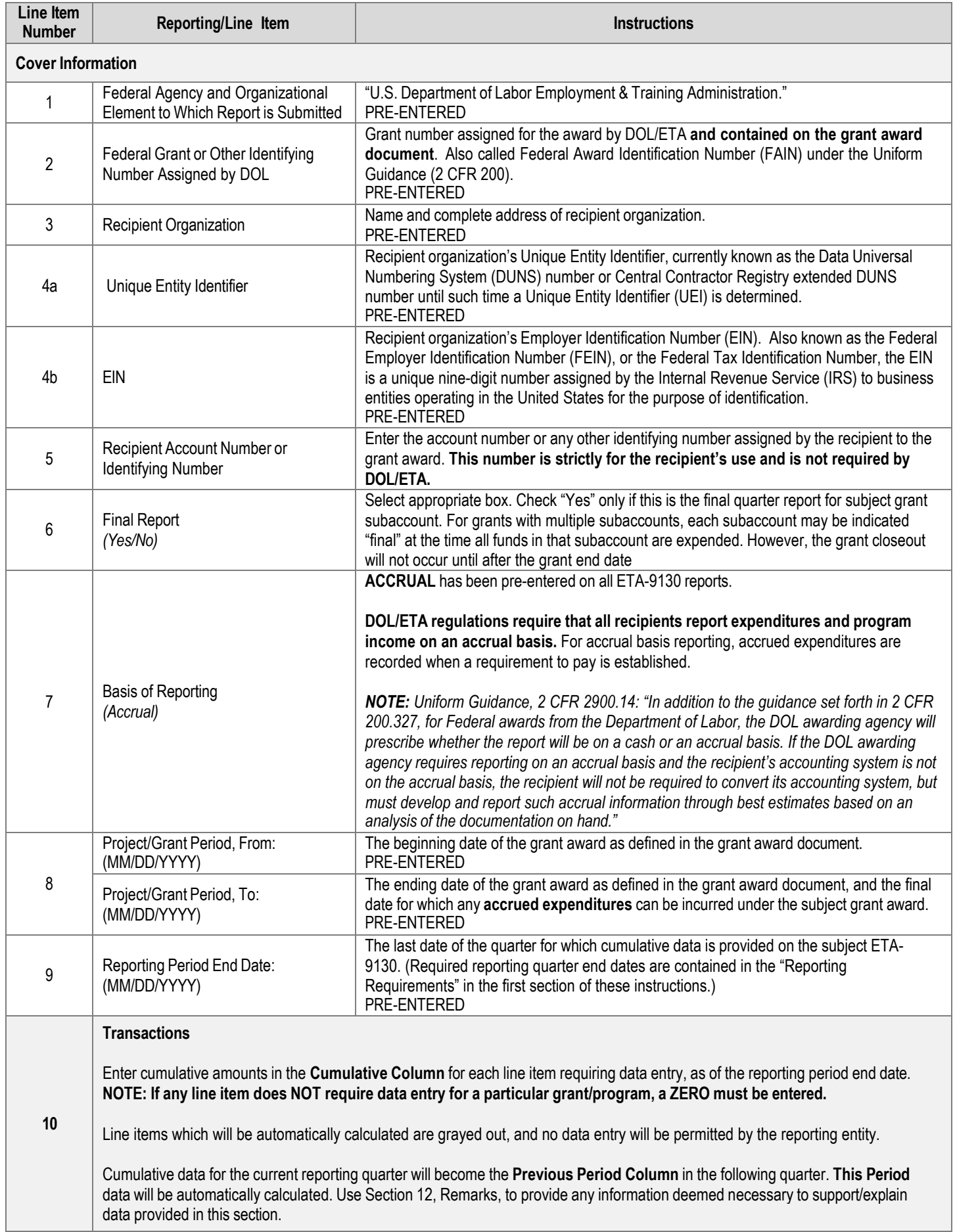

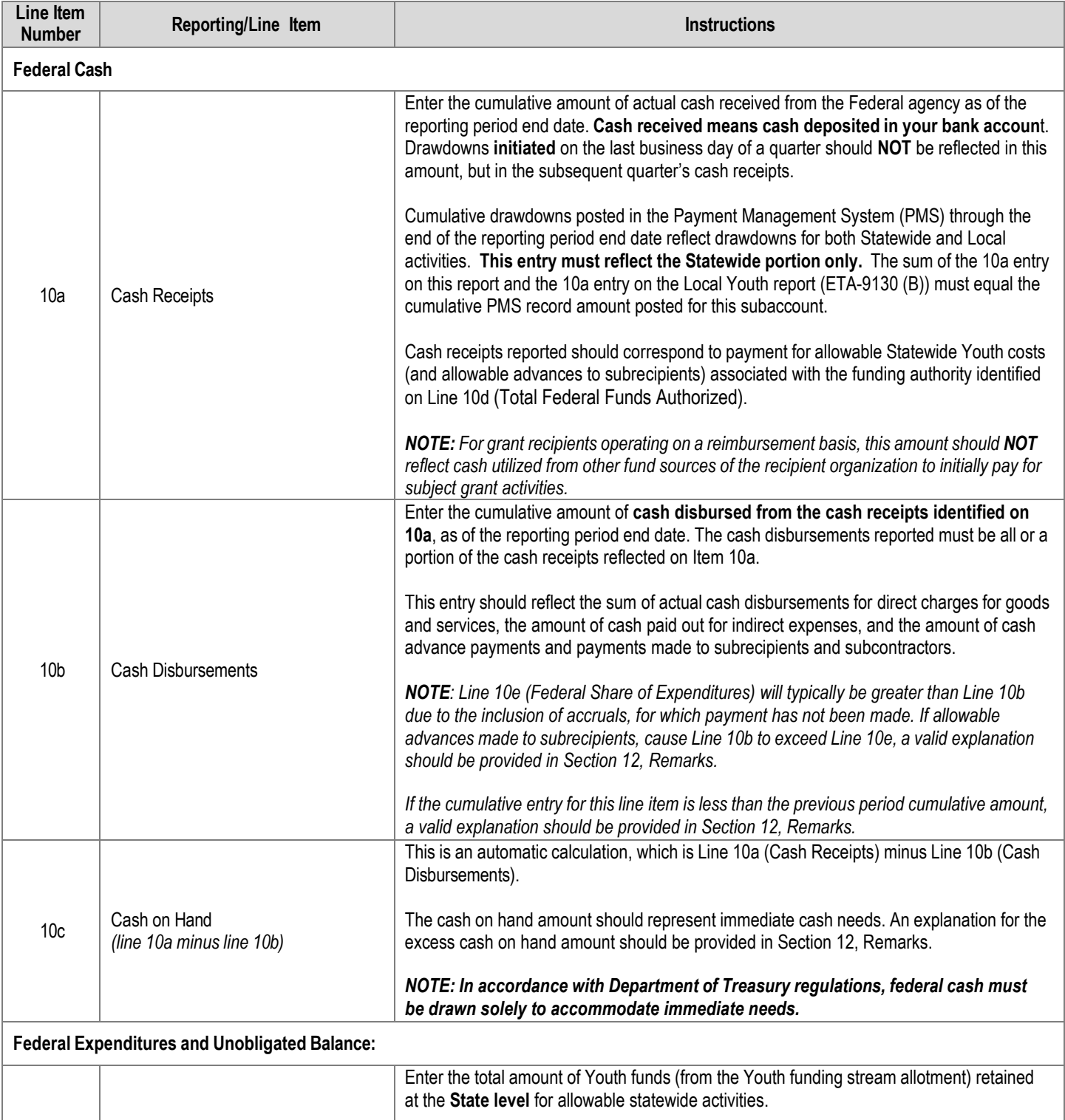

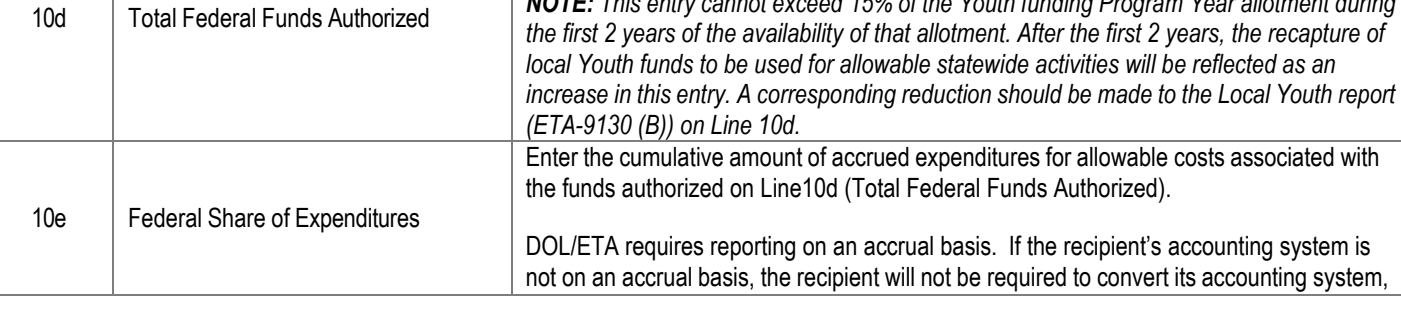

*NOTE: This entry cannot exceed 15% of the Youth funding Program Year allotment during* 

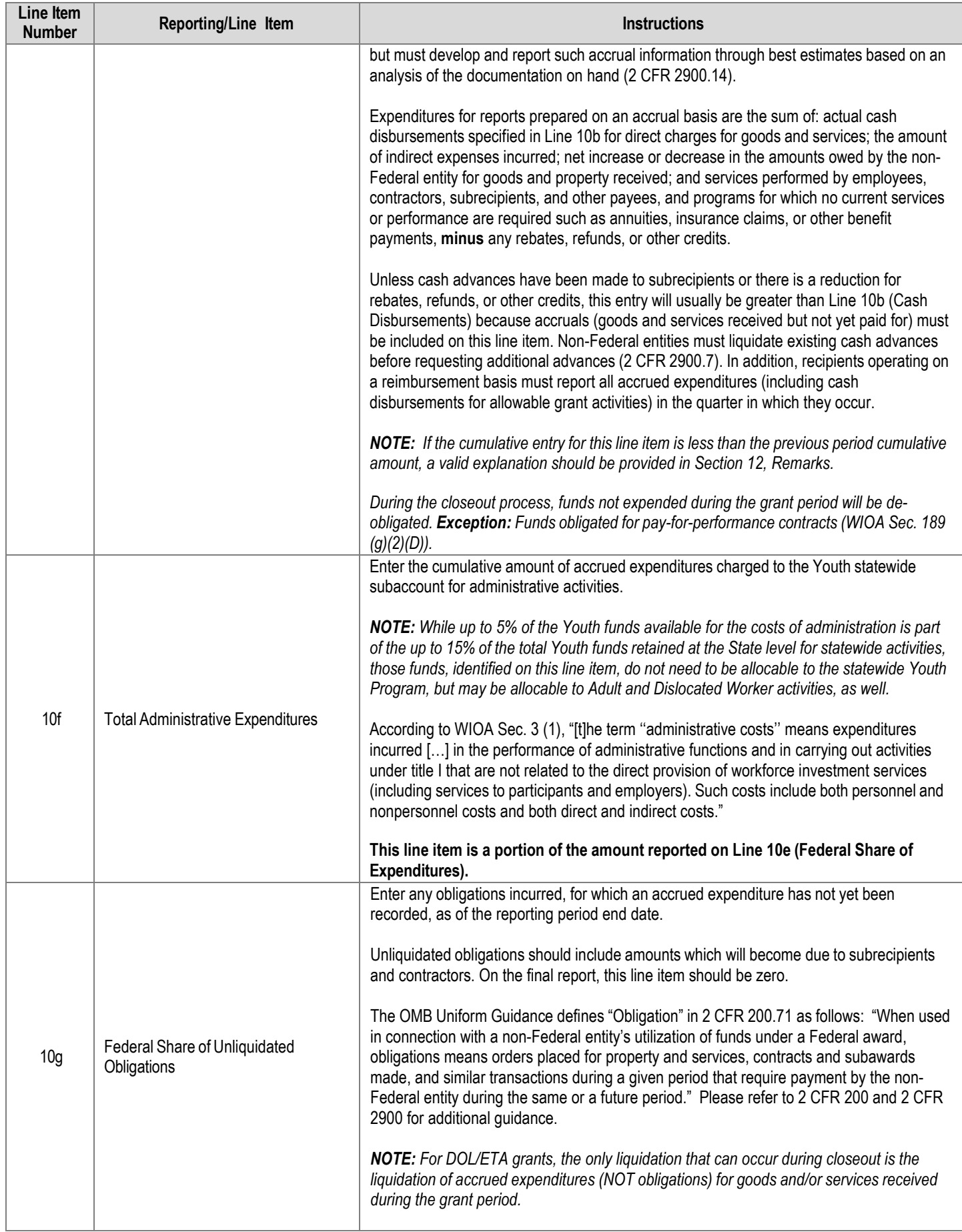

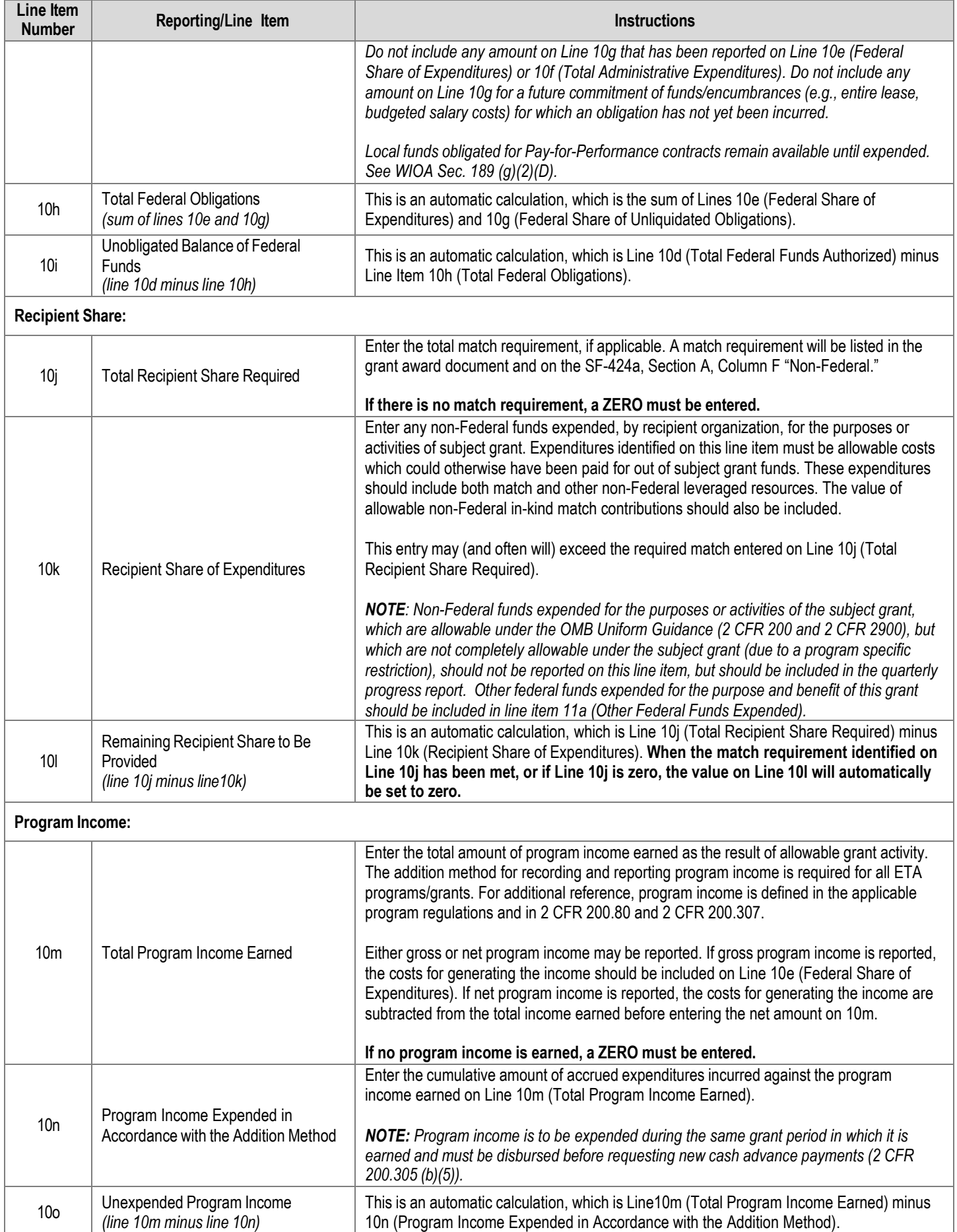

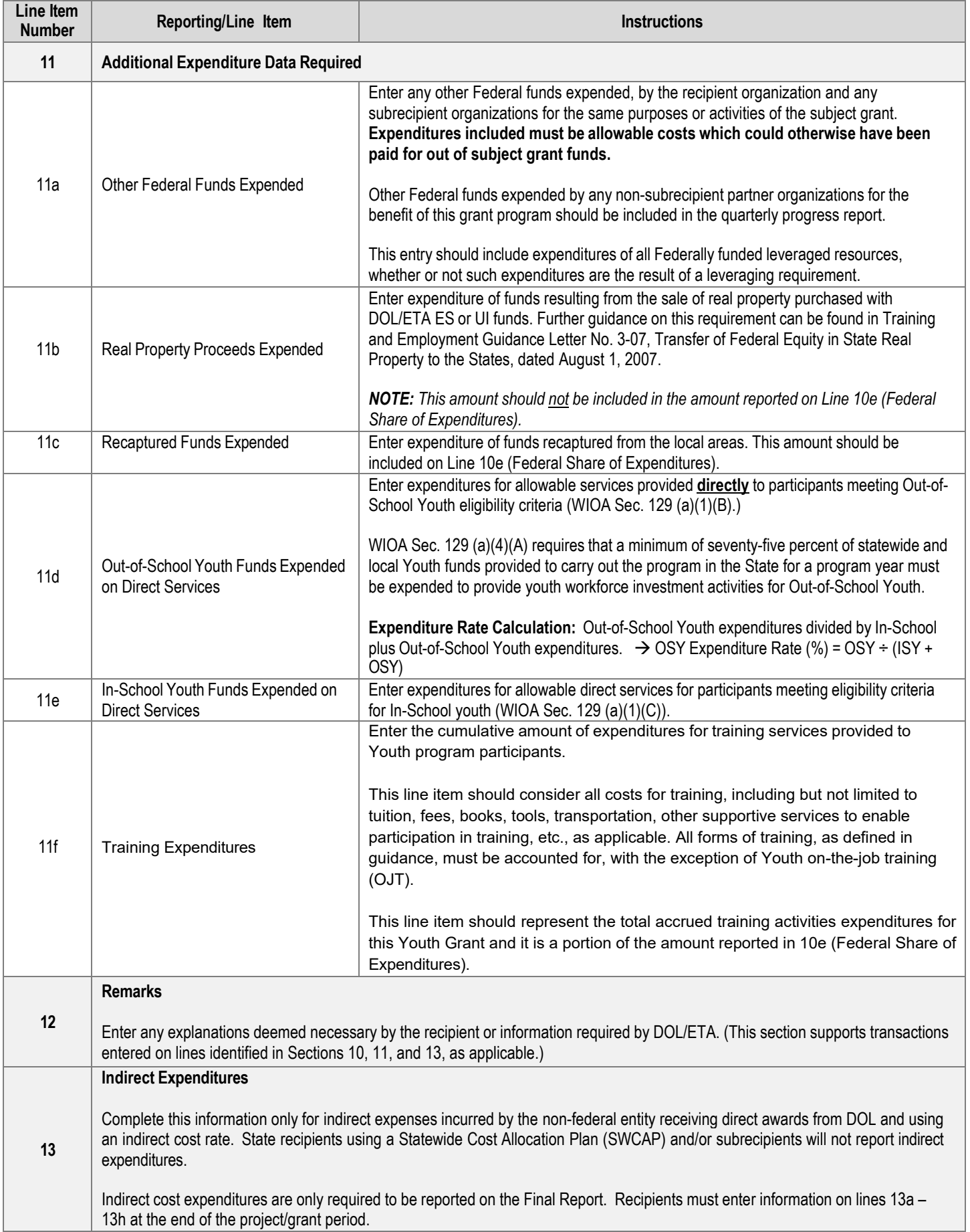

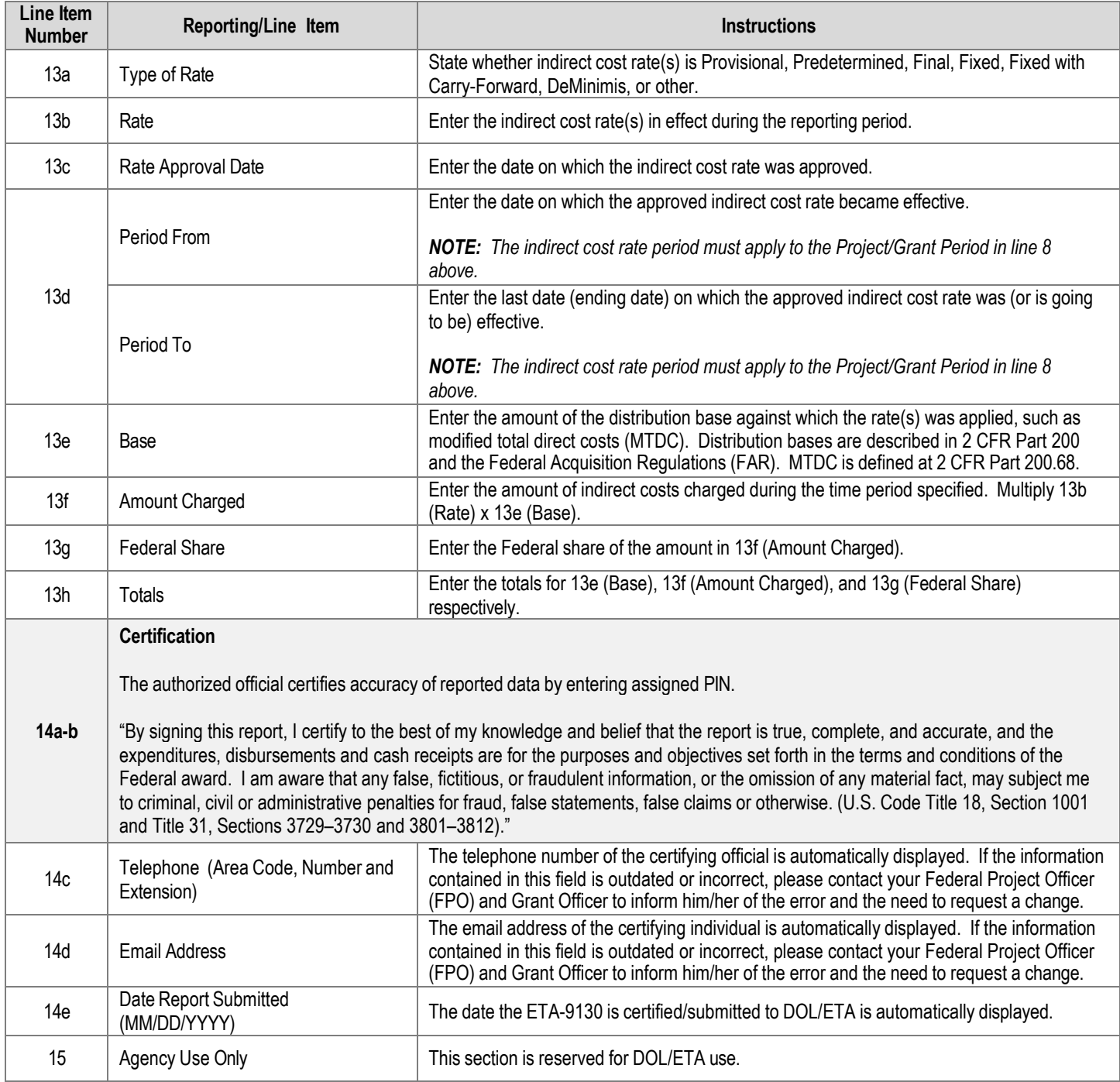